# MS Word

### **Course Schedule:**

#### **MS Word - File, Home and Insert Menu**

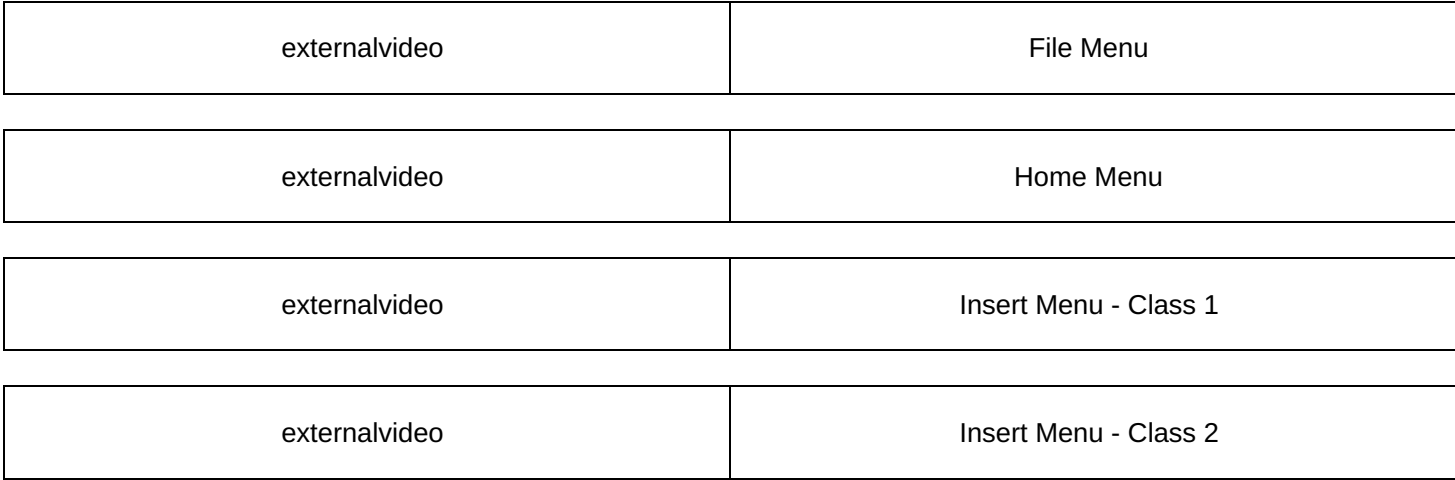

## **MS Word - Other Menu & Shortcut Keys**

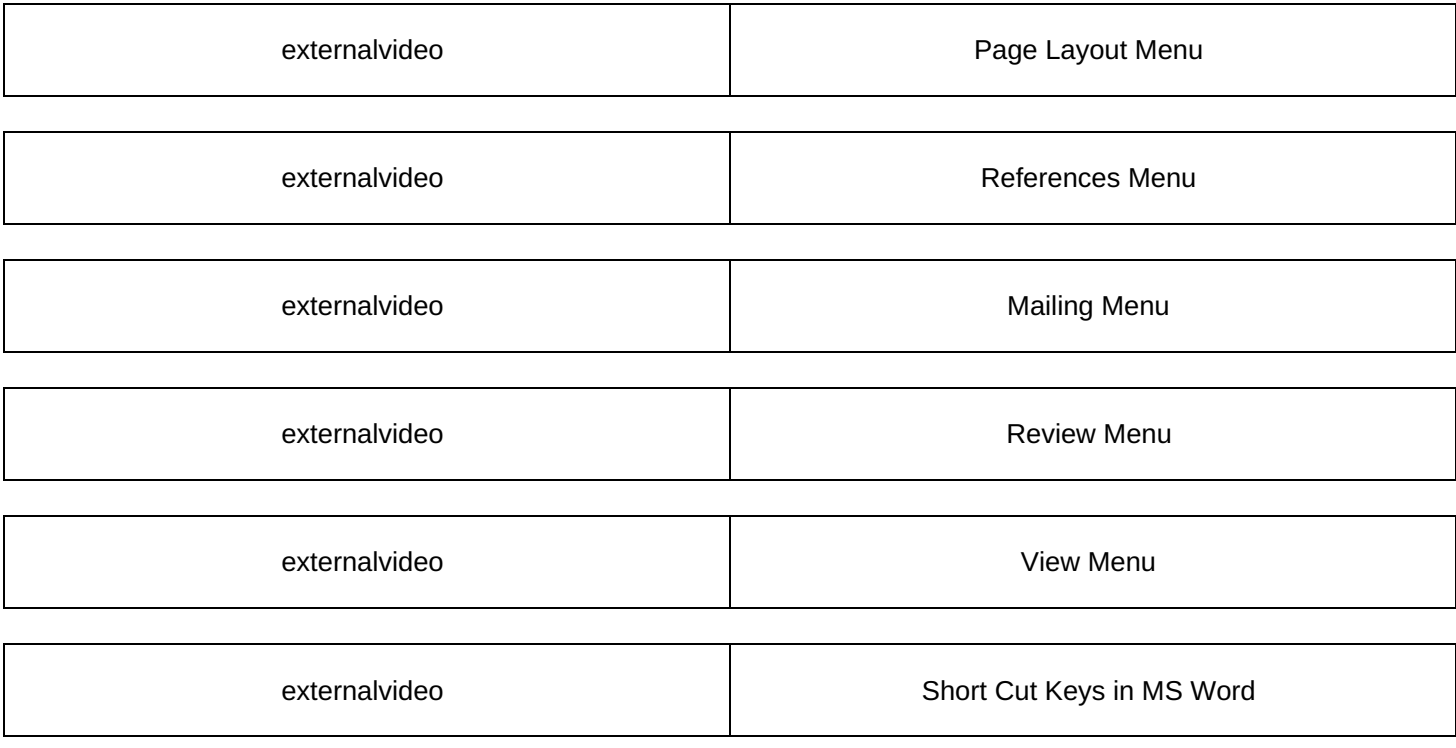

**MS Word - Question/ Practice Sessions**

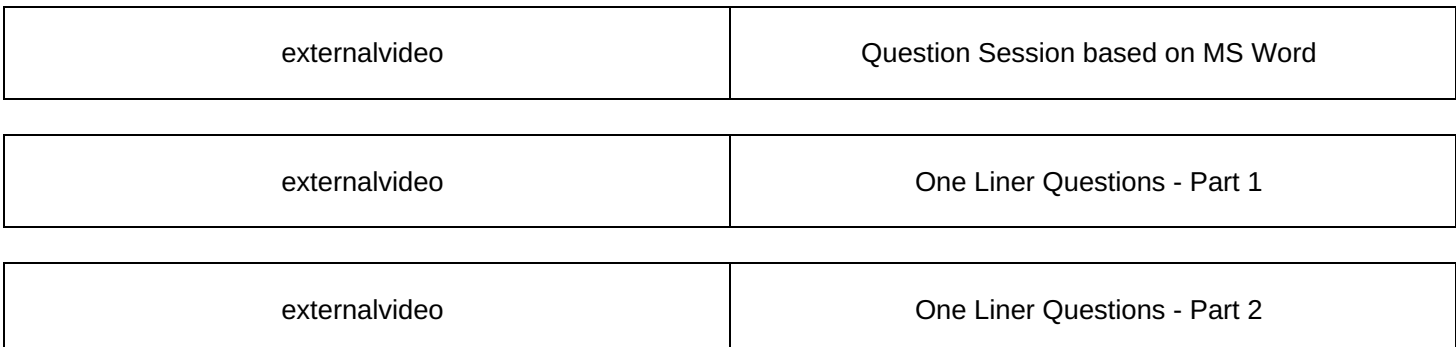

# **MS Word - Practice Quizzes**

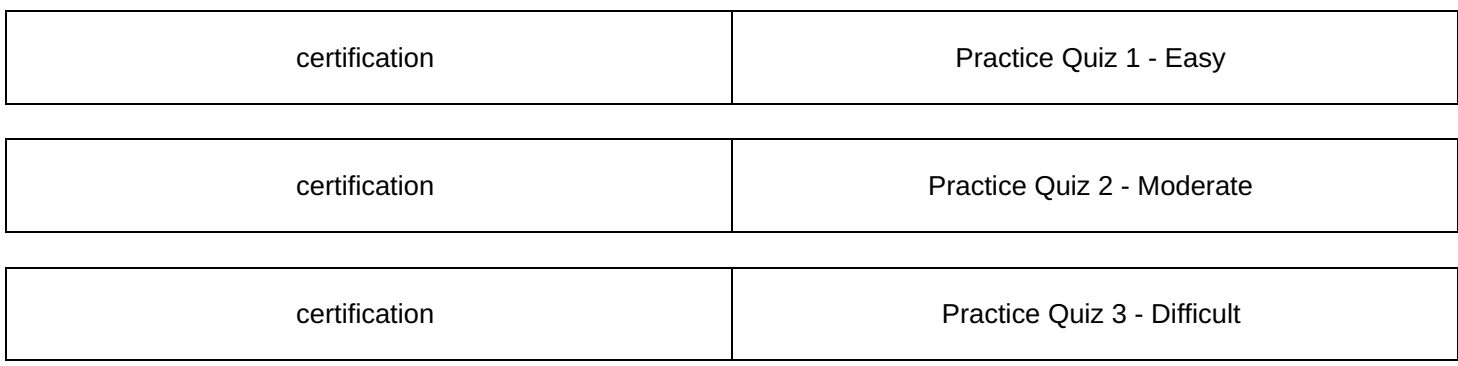